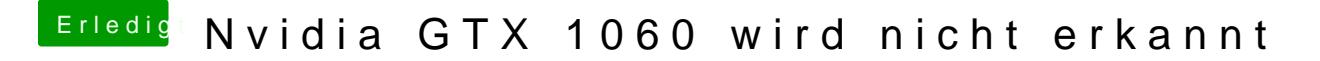

Beitrag von crusadegt vom 27. September 2018, 15:13

Nun so hatte ich meine GTX750TI OC damals zum laufen gebracht.... Der Webdriver muss auch zur passenden Build no von macOS passen.. Hast d